# BACHELOR OF COMPUTER APPLICATION Fourth Semester PROGRAMMING WITH VB .NET (BCA - 18)

Duration: 3Hrs.

Full Marks: 70

PART A (Objective) =20 PART-B (Descriptive)=50

PART-B (Descriptive)

Duration: 2 hrs. 40 mins.

Marks: 50

#### 1. Answer the following questions (any five):

 $2\times 5=10$ 

- a) Write two vb.NET framework features.
- b) What are the dissimilarities between vb.NET and JAVA?
- c) What is the difference between checkbox and radio button?
- d) Mention any 2 properties of ListBox.
- e) What do you mean by MSIL?
- f) Write down the two features of object oriented programming languages?
- g) How to add a Text Box during runtime?

## 2. Answer the following questions (any five):

 $3 \times 5 = 15$ 

- a) How are variables declared in vb.NET?
- b) What are string functions in vb.NET
- c) Explain various Dialog Boxes with properties and Methods very briefly.
- d) Explain listbox and combobox control with its properties and methods very briefly.
- e) What do you understand by ADO.Net?

- f) Write a code to insert a picture on botton control at run time and also a picture at bottom right.
- g) What is CLR? Write the importance of CLR in vb.NET.

### 3. Answer the following questions (any five):

5×5=25

- a) What are the common controls in vb.NET? Explain Briefly.
- b) Describe the components of IDE in vb.NET.
- c) What is Array? Explain the creation and using of two dimentional of Array.
- d) Write a function to for ADD ID and ADD SCORE button. For the ADD ID button, once clicked, ID will added to IdListBox while once click the ADD SCORE button, score will be added to ScoreListBox. If there is no value in ID text or Score textbox, the system will pop out a message dialog to inform the user "Invalid Input". Figure 1.1 shows the output.

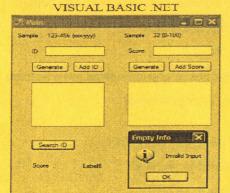

Figure 1.1

Exit

- e) Describe .NET framework features and architecture.
- f) Explain the Procedure to Connecting with Database. Write down the program to store data into database having Name (Textbox), Salary(Textbox), Male/Female (Radio Button).
- g) What is data provider? Explain important components of a data provider.

\*\*\*\*

2017/08

#### BACHELOR OF COMPUTER APPLICATION Fourth Semester PROGRAMMING WITH VB .NET (BCA - 18)

| Du                                    | Duration: 20 minutes                                                                      | Marks - 20                                                            |  |  |  |  |  |  |
|---------------------------------------|-------------------------------------------------------------------------------------------|-----------------------------------------------------------------------|--|--|--|--|--|--|
| PART-A (Objective)                    |                                                                                           |                                                                       |  |  |  |  |  |  |
| Time: 20 mins Total Marks: 20         |                                                                                           |                                                                       |  |  |  |  |  |  |
| I. Choose the correct option: 1×20=20 |                                                                                           |                                                                       |  |  |  |  |  |  |
| 1.                                    |                                                                                           | studio IDE?<br>Cool Box<br>Designer Window                            |  |  |  |  |  |  |
| 2.                                    |                                                                                           | n and Combo box controls respectively in<br>tn and cbo<br>emd and cbo |  |  |  |  |  |  |
| 3.                                    |                                                                                           | pplication deployment<br>Both a and b                                 |  |  |  |  |  |  |
| 4.                                    | 4. Which is not a property of the Common contra i) Show ii) BackColor                     | rol class? iii) Font iv) ForeColor                                    |  |  |  |  |  |  |
| 5.                                    |                                                                                           | an begin with an underscore<br>Both a and b                           |  |  |  |  |  |  |
| 6.                                    | 6. The activated event is found in which object: i) Button ii) Form iii) 7                | TextBox iv) ListBox                                                   |  |  |  |  |  |  |
| 7.                                    | 7. Which is not a valid value for the ListBoxSec<br>i) None ii) One iii) MultiSi          | tionMode Property?<br>imple iv) MultiExtended                         |  |  |  |  |  |  |
| 8.                                    |                                                                                           | the same as the Items property of a ListBox All of the above          |  |  |  |  |  |  |
| 9.                                    | 9. Which property determine whether a control is i) Hide ii) Show iii) Visible iv) Enable | s displayed to the user                                               |  |  |  |  |  |  |

|              | What is the mo                                                                                 | ost number of ii) 1       | f states a Che<br>iii) 2                                                                                                    | eckBox can have iv) 3                            | ?                     |                |  |  |
|--------------|------------------------------------------------------------------------------------------------|---------------------------|----------------------------------------------------------------------------------------------------|--------------------------------------------------|-----------------------|----------------|--|--|
| i)           | Which is a typ<br>Event<br>i) Sub                                                              | e of procedu              | re found in V<br>ii) Function<br>iv) All of th                                                                                                    |                                                  |                       |                |  |  |
| i)           | Which event is<br>Checked<br>i) Selected                                                       | s activated w             | hen a RadioE<br>ii) Checked<br>iv) Selected                                                                                                    |                                                  | ?                     |                |  |  |
|              | low many Rad                                                                                   | dioButtons ir<br>ii) 1    | a Group Bo<br>iii) 2                                                                                                    | x can be selected iv) 3                          | at the same ti        | me?            |  |  |
| dr<br>i)     | Which OpenFi<br>ropdown box<br>FileName<br>i) FileType                                         |                           | trol property<br>ii) FileNamo<br>iv) Filter                                                                                                    | specifies the cho                                | vices in the "Fi      | les of type"   |  |  |
| i)           | Which is a vali<br>Const Form<br>i) Dim Form                                                   | As Integer                | for declaring                                                                                                    | a variable?<br>ii) ConstmyForm<br>iv) Dim myForm |                       |                |  |  |
| D<br>M<br>cc | 16.Dim count As Integer = 2 Do MessageBox.Show("USTM") count = count + 2 Loop While count > 10 |                           |                                                                                                    |                                                  |                       |                |  |  |
| He i)        |                                                                                                | es will the M<br>ii) 4    | lessageBox.                                                                                                    | Show method in iv) 10                            | the code above        | e be processed |  |  |
|              | he tick even i<br>Timer                                                                        | s found only<br>ii) Lis   | CONTROL OF THE PARTY OF THE PARTY OF THE PAR | ect<br>iii) Clock                                | iv) Count             |                |  |  |
|              | ou use the<br>AddList                                                                          | m<br>ii) Iter             |                                                                                                    | items to a list boi                              | x.<br>iv) A           | .dd            |  |  |
| i)           | OM stands for Component (i) Corrected of                                                       | object model              |                                                                                                    | ii) Connected ob<br>iv) None of abov             |                       |                |  |  |
|              | hich languag<br>VB.NET                                                                         | ge is not a tru<br>ii) VB |                                                                                                    | nted programmin<br>iii) C++<br>****              | g language?<br>iv) C# | v) Java        |  |  |
|              |                                                                                                |                           |                                                                                                    |                                                  |                       |                |  |  |